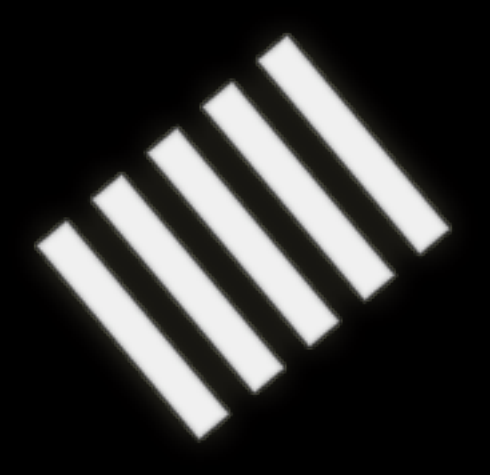

#### **SHORTCUT**

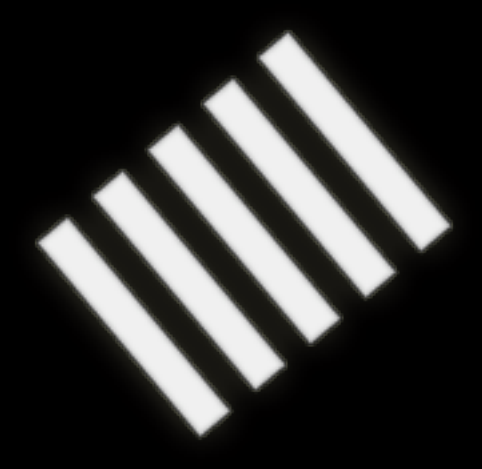

# **CouchDB**

Johan Sørensen

A wonderful idea

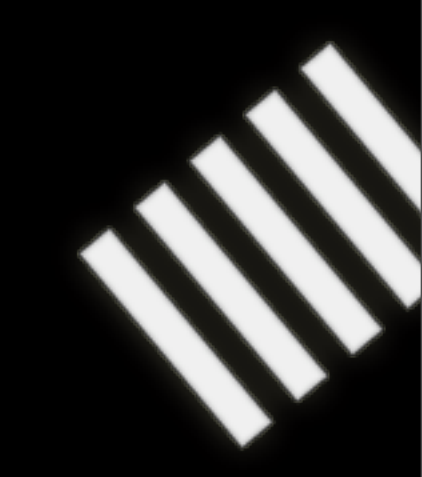

A wonderful idea … Based on an awful thing

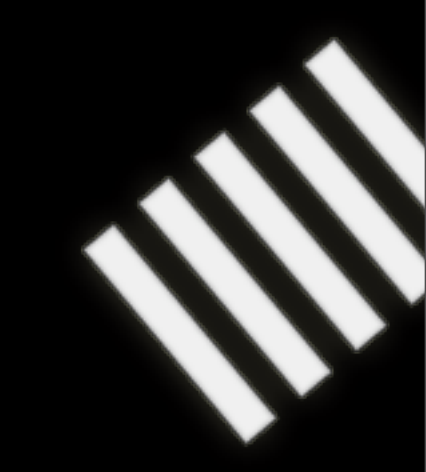

Lotus Notes

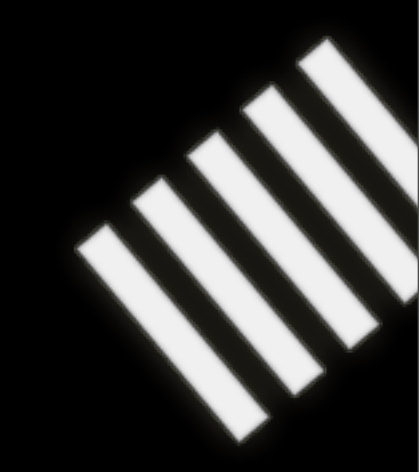

#### Damien Katz wanted to recreate Lotus Notes

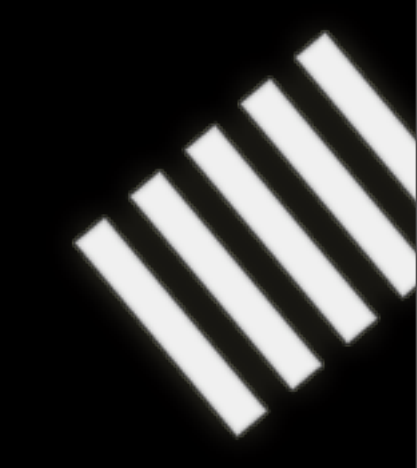

#### Damien Katz wanted to recreate Lotus Notes – But with good API

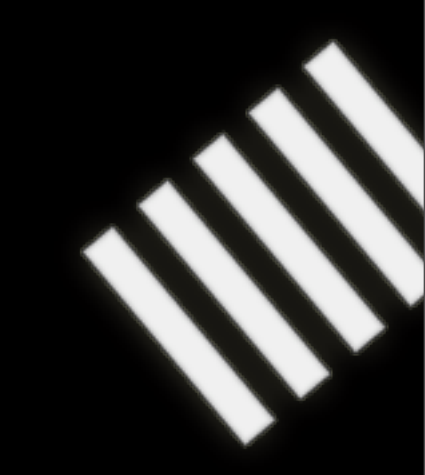

Damien Katz wanted to recreate Lotus Notes

- But with good API
- A good data format

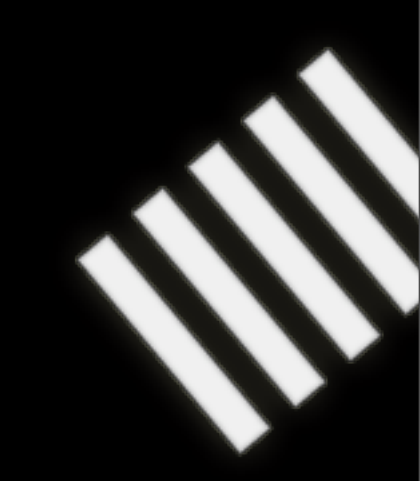

Damien Katz wanted to recreate Lotus Notes

- But with good API
- A good data format
- Open source

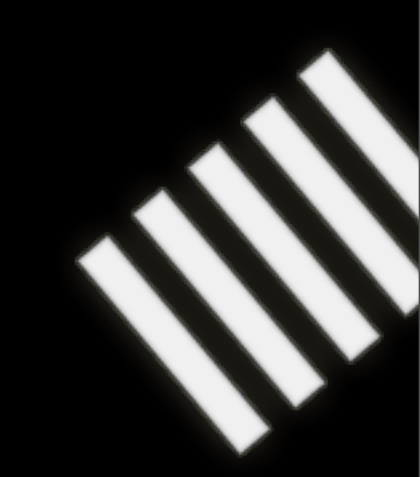

Damien Katz wanted to recreate Lotus Notes

- But with good API
- A good data format
- Open source

– Without wasting effort on making it a silly groupware/ email/calendaring application

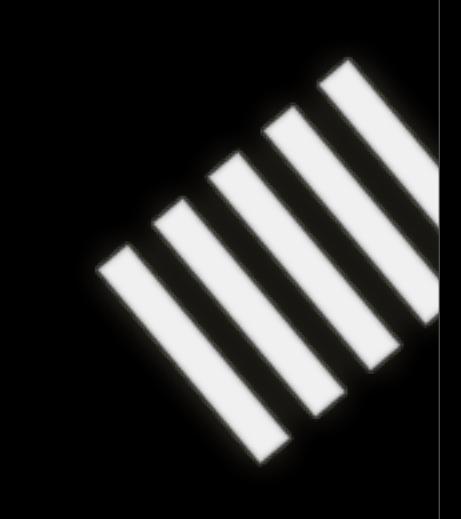

- Apache licensed
- Currently under Apache Incubation
- Self-funded for two years by Damien Katz
- Now sponsored by IBM

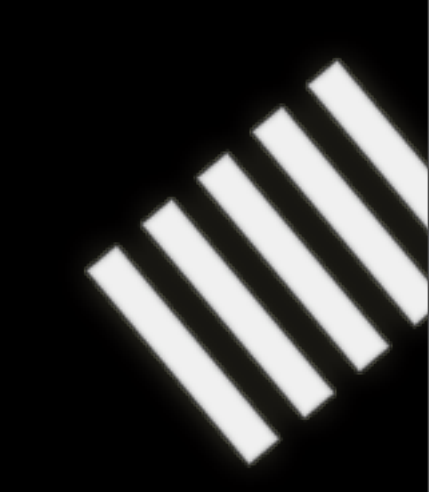

### **A document database**

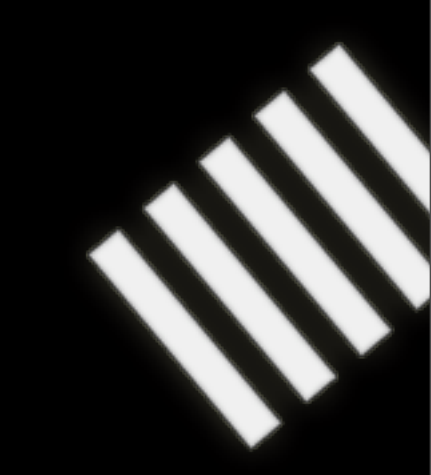

# **With a RESTful API**

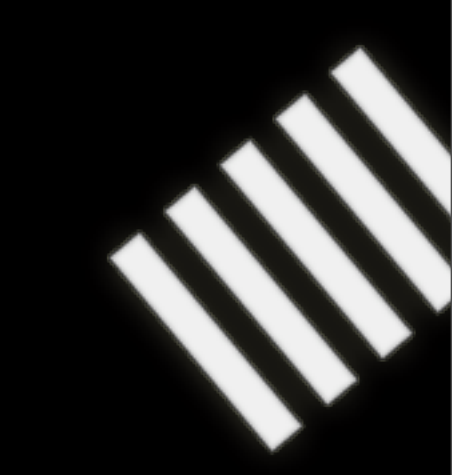

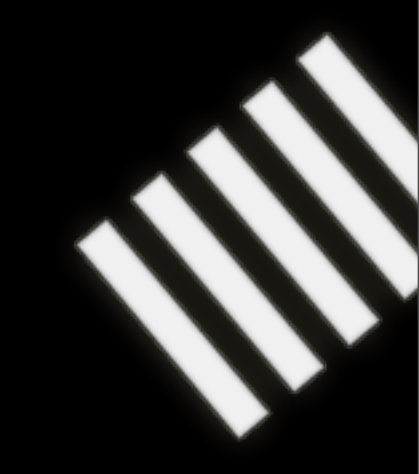

– Allows us to use existing infrastructure

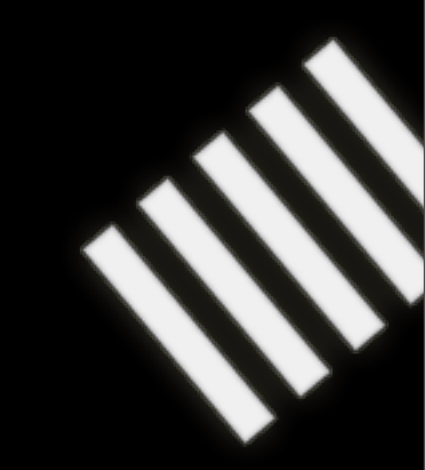

– Allows us to use existing infrastructure Load balencers

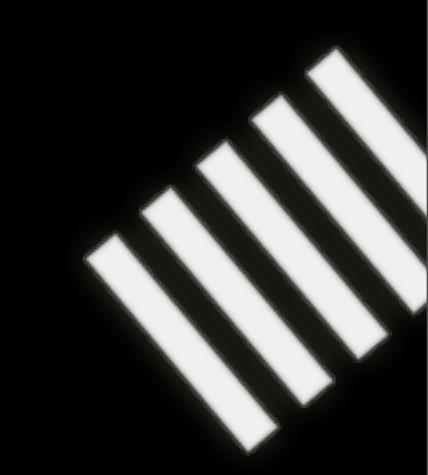

– Allows us to use existing infrastructure Load balencers, proxies etc

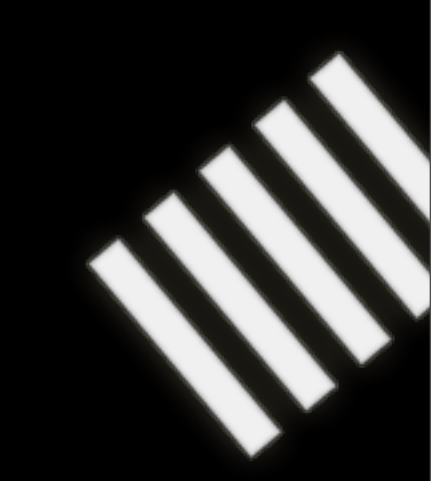

# **With versioning**

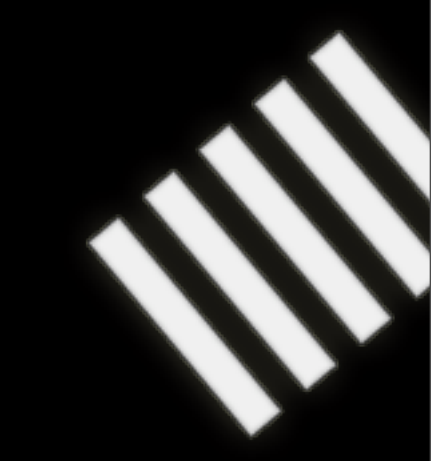

# **With replication**

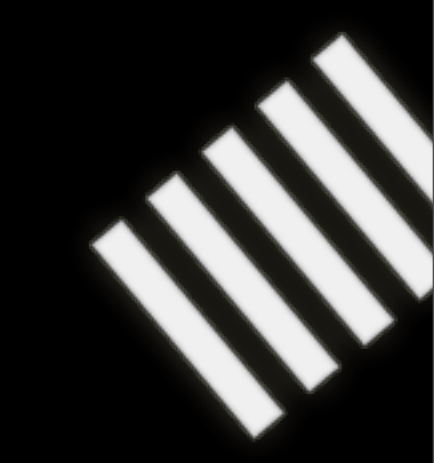

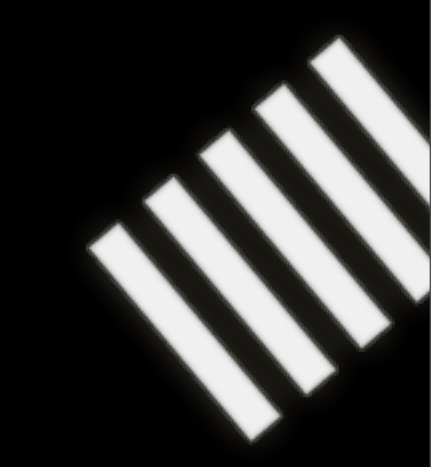

(That means "not XML")

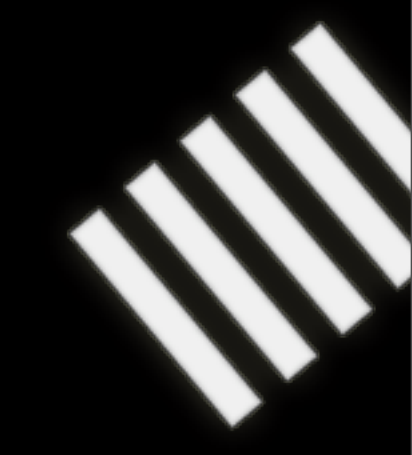

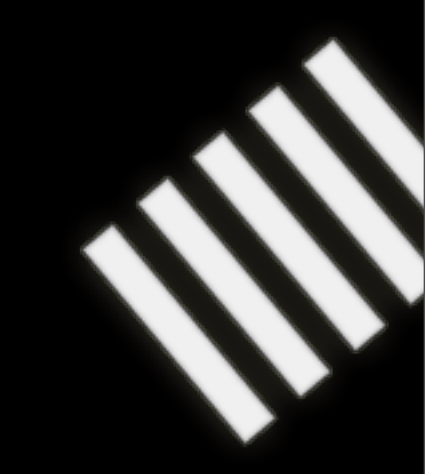

JSON – Human readable

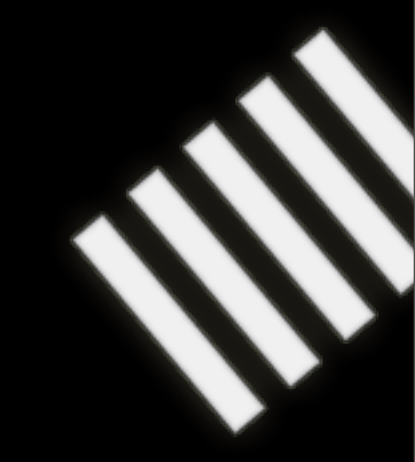

#### JSON

- Human readable
- Machine readable

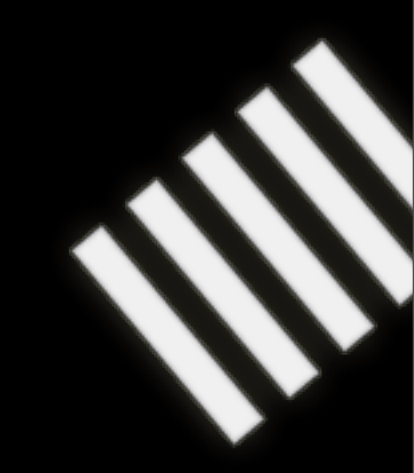

#### JSON

- Human readable
- Machine readable

$$
\{ "foo": "bar" \}
$$

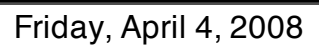

# **With querying**

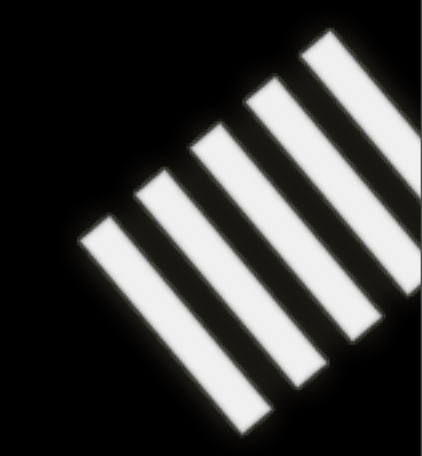

# **With querying**

In Javascript

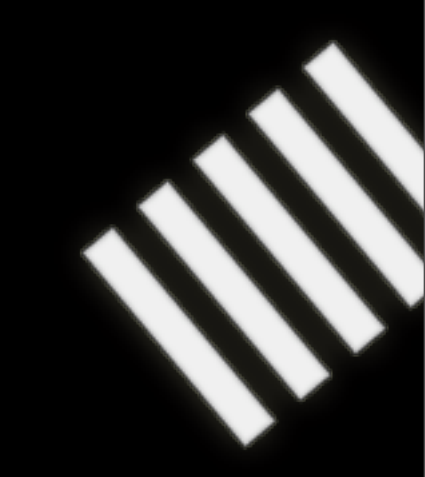

# **With querying**

In Javascript

if (doc.title == "couchdb")

{ "title": "couchdb" }

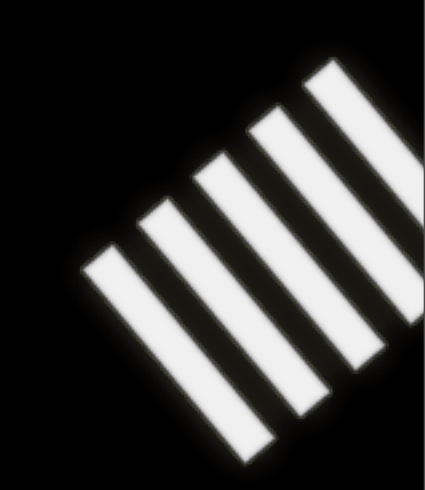

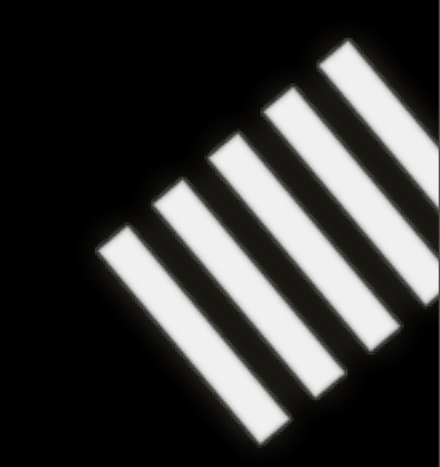

In real life:

– A document is a piece of paper

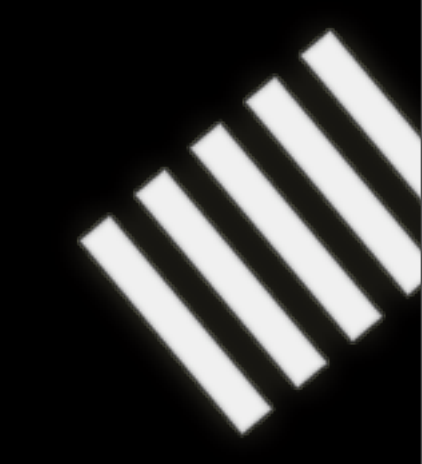

In real life:

- A document is a piece of paper
- With "stuff" on it

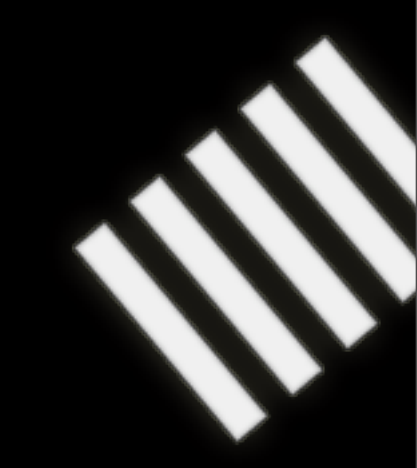

In real life:

- A document is a piece of paper
- With "stuff" on it
- Everyone can read and understand "stuff"

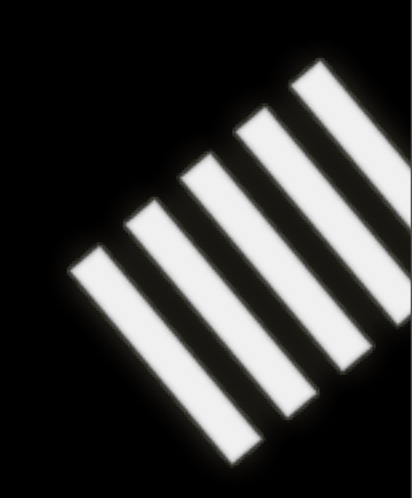

### Who deals with "stuff"?

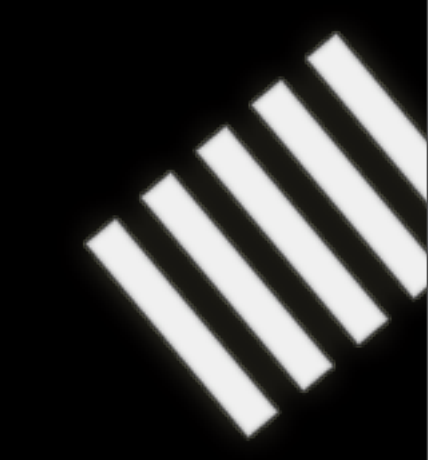

# **Most applications**

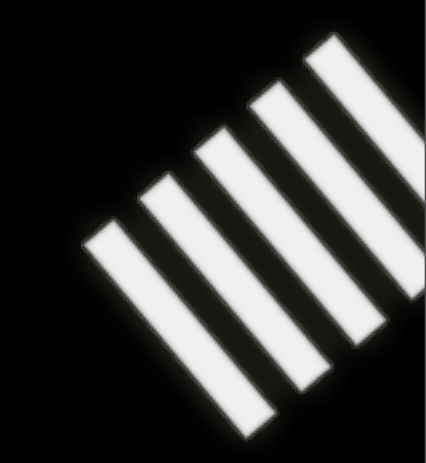

#### Email

#### Email, notes
Email, notes, todos

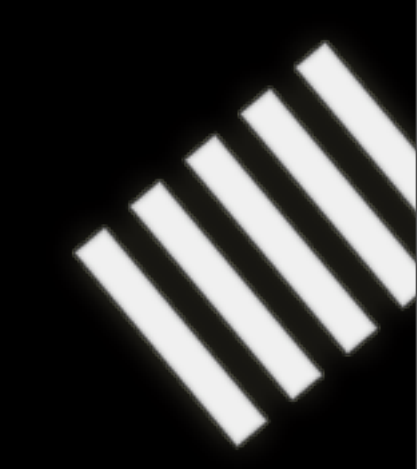

Email, notes, todos, wikis

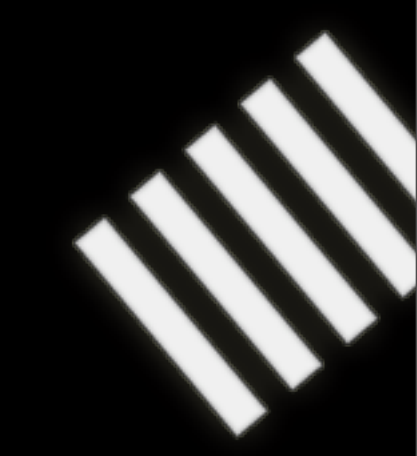

Email, notes, todos, wikis, forums

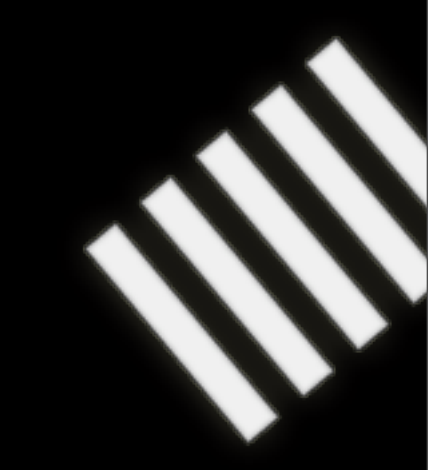

Email, notes, todos, wikis, forums, blogs

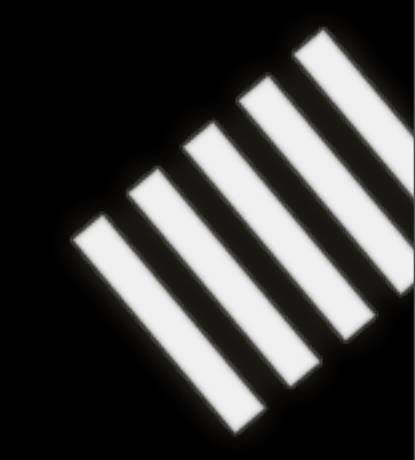

#### Email, notes, todos, wikis, forums, blogs, bug reports

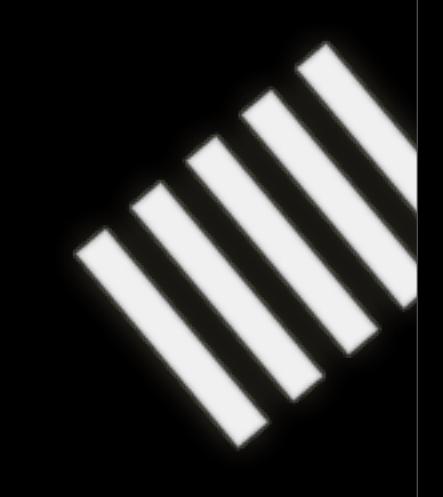

#### Email, notes, todos, wikis, forums, blogs, bug reports, **CRM**

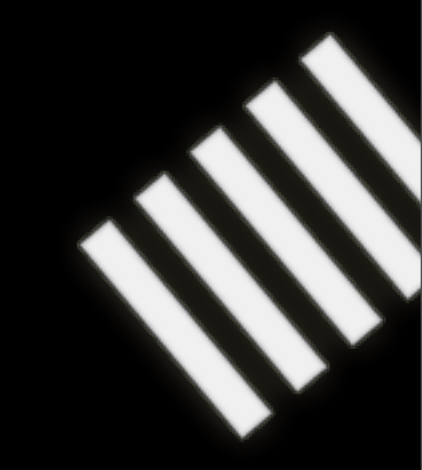

Email, notes, todos, wikis, forums, blogs, bug reports, CRM, CMS, expense tracking

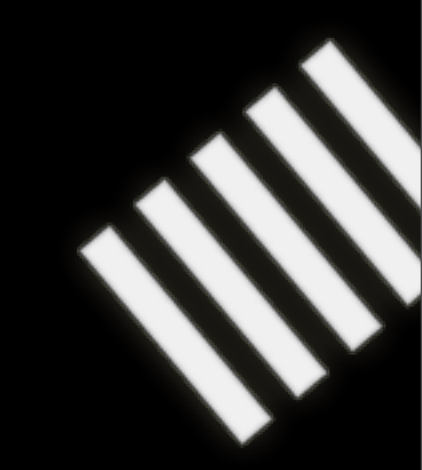

Email, notes, todos, wikis, forums, blogs, bug reports, CRM, CMS, expense tracking, project management

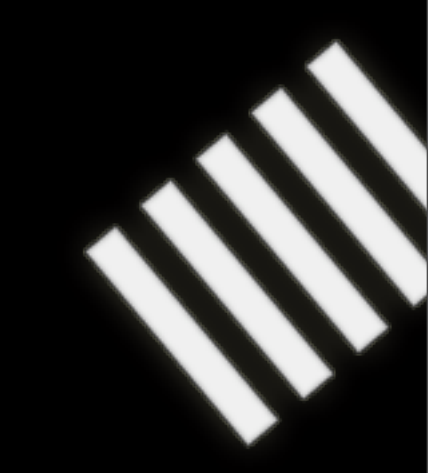

Email, notes, todos, wikis, forums, blogs, bug reports, CRM, CMS, expense tracking, project management, asset tracking

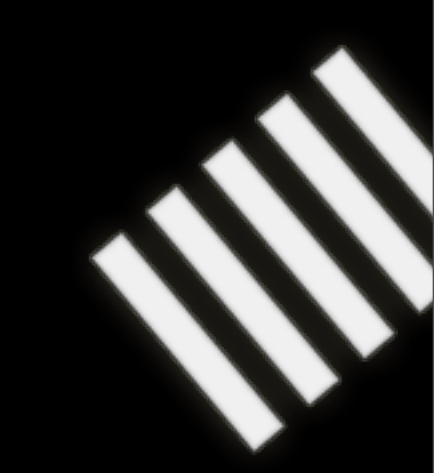

Email, notes, todos, wikis, forums, blogs, bug reports, CRM, CMS, expense tracking, project management, asset tracking, TPS reports

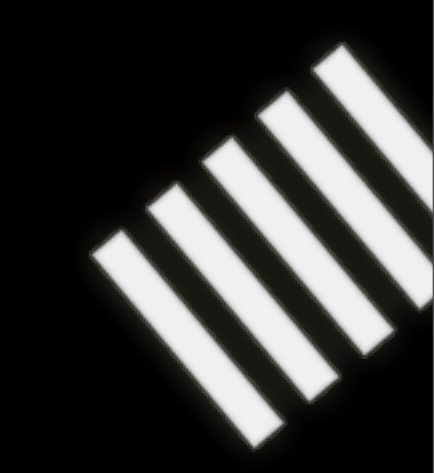

Email, notes, todos, wikis, forums, blogs, bug reports, CRM, CMS, expense tracking, project management, asset tracking, TPS reports, TPS report coversheets

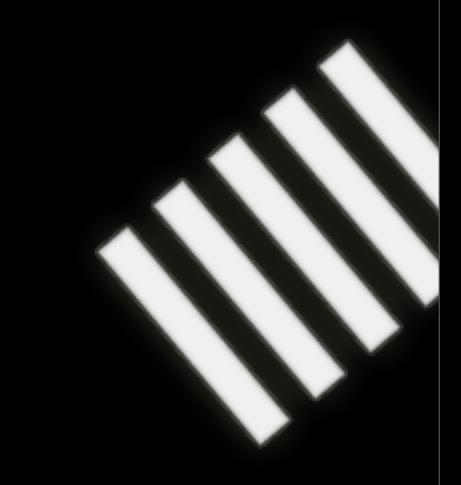

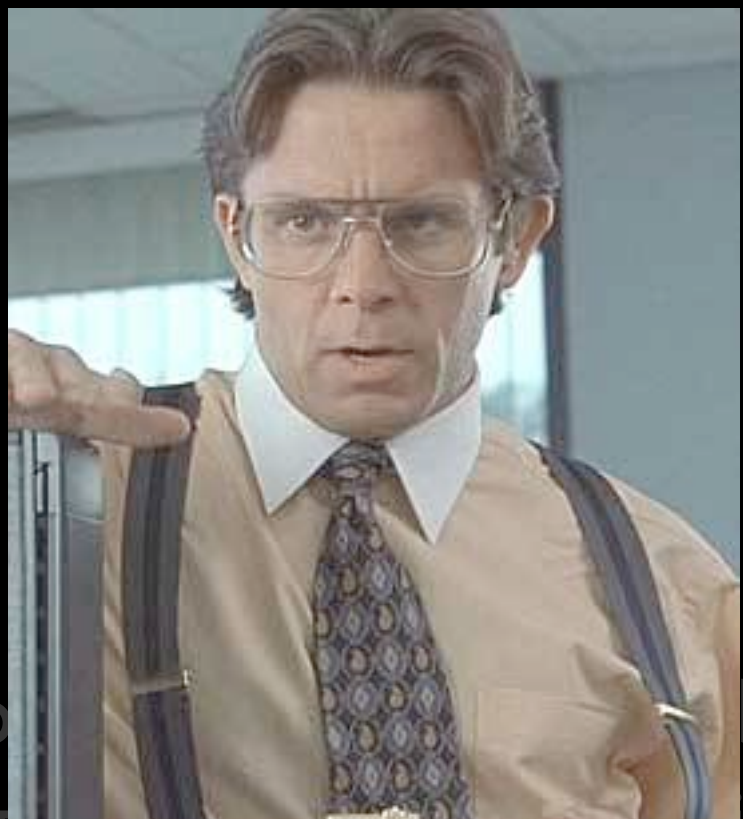

Email, notes, to **description of the set of the set of the set of the set of the set of the set of the set of the set of the set of the set of the set of the set of the set of the set of the set of the set of the set of th** CRM, CMS, experient, asset tracking, TPS reports, TPS report coversheets

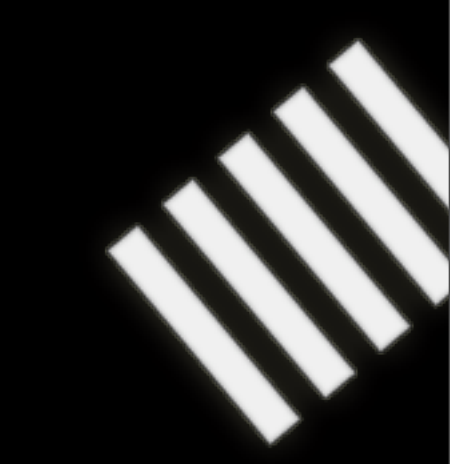

Friday, April 4, 2008

# **Most applications!**

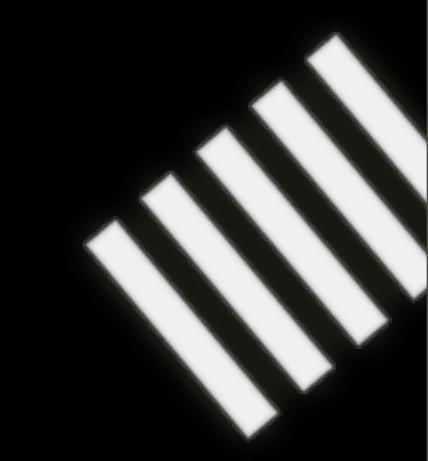

Friday, April 4, 2008

### **A CouchDB Document**

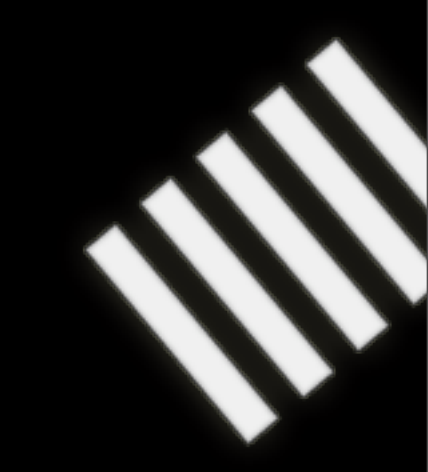

### **A CouchDB Document**

{

}

 "\_id": "4B46AFFF0233871EAFC9EA5680E4C90B", " rev": 1778502017, "title": "My blog post", "body": "so last night..."

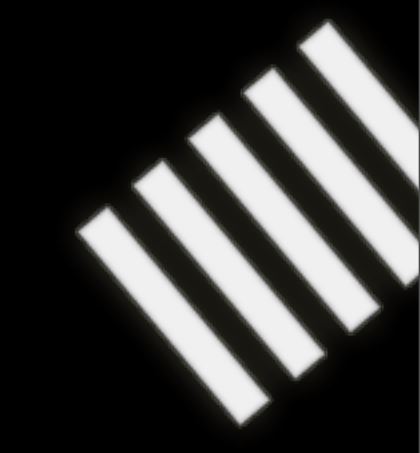

– Has a \_rev attribute

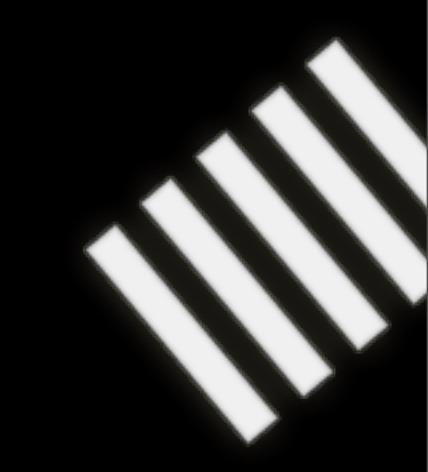

Friday, April 4, 2008

– Has a \_rev attribute – And an \_id attribute

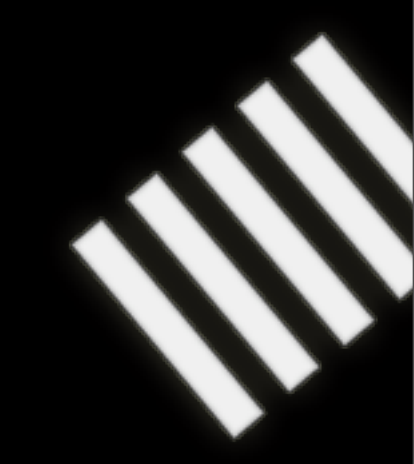

– Has a \_rev attribute

– And an \_id attribute (GUUID, or custom)

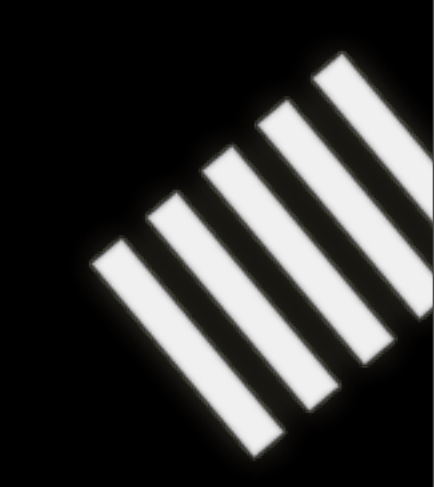

- Has a \_rev attribute
- And an \_id attribute (GUUID, or custom)
- *n* number of arbitrary key+value JSON data

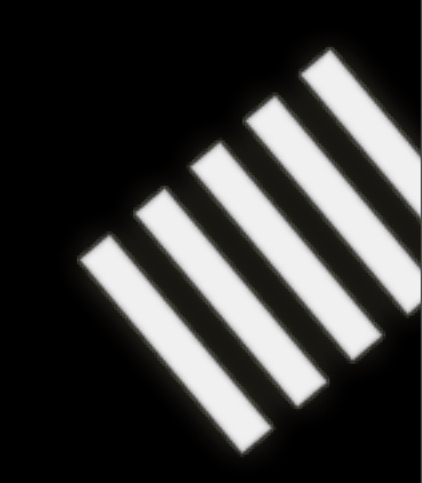

# **Creating a document**

### POST<http://localhost:5984/blog-posts>

```
{
   "title": "My blog post",
   "body": "so last night..."
}
```
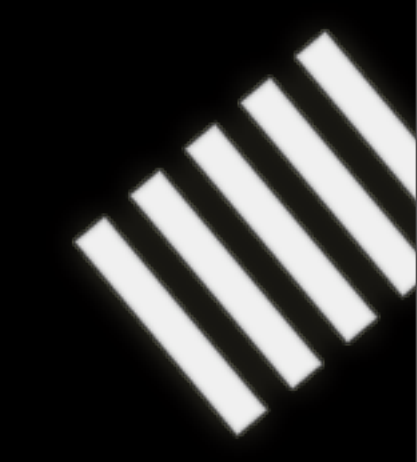

# **Creating a document**

### POST<http://localhost:5984/blog-posts>

```
{
   "title": "My blog post",
   "body": "so last night..."
}
```
201 Created

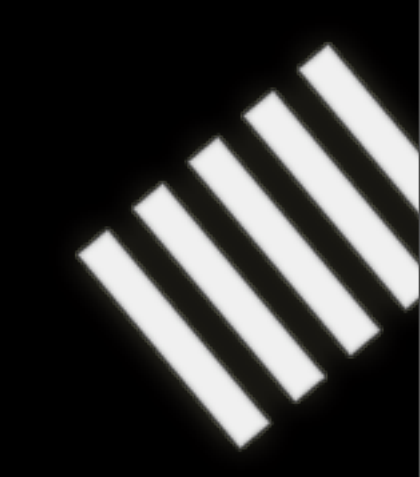

## **Creating a document with a custom ID**

PUT [http://localhost:5984/blog-posts/mycustomid](http://localhost:5984/blog-posts)

 "title": "My blog post", "body": "so last night..."

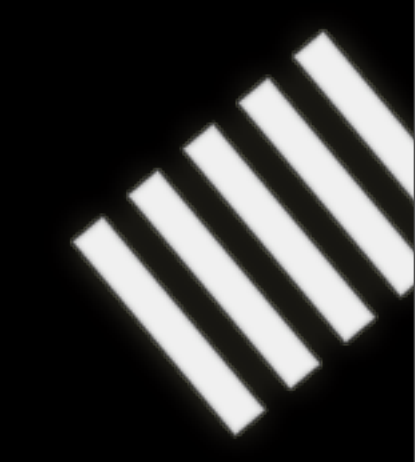

{

}

# **Updating a document**

### PUT [http://localhost:5984/blog-posts/mycustomid](http://localhost:5984/blog-posts)

```
{
  "_rev": 1778502017,
  "title": "My updated blog post",
  "body": "so last night, and it was like you know..."
}
```
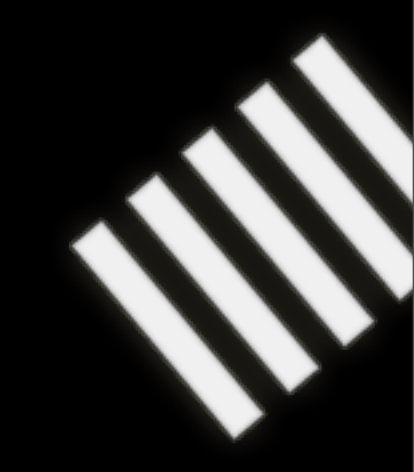

### **GET a document**

#### GET [http://localhost:5984/blog-posts/docid](http://localhost:5984/blog-posts)

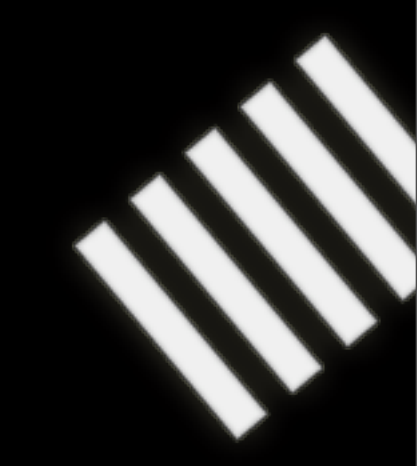

## **GET a specific revision**

#### GET [http://localhost:5984/blog-posts/docid?rev=9467819C](http://localhost:5984/blog-posts)

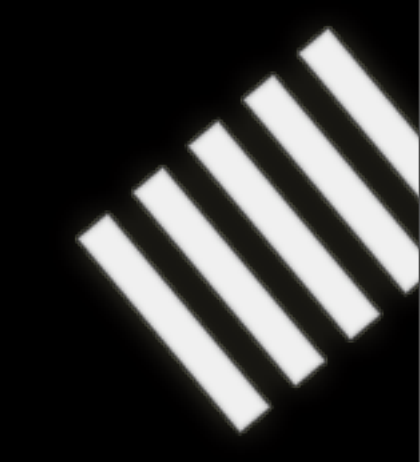

### **GET all revisions**

#### GET [http://localhost:5984/blog-posts/docid?revs=true](http://localhost:5984/blog-posts)

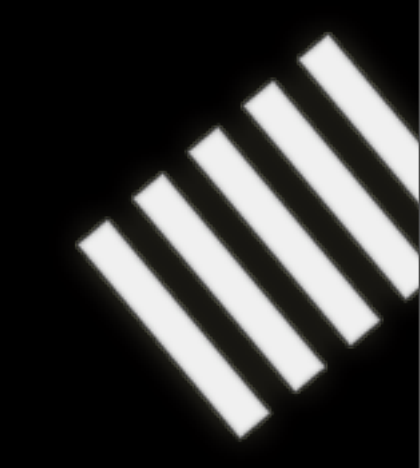

### **Attachments**

```
{
   _id:"attachment_doc",
   _attachments:
 {
     "foo.txt":
 {
       "type":"base64",
       "data": "VGhpcyBpcyBhIGJhc2U2NCBlbmNvZGVkIHRleHQ="
     }
 }
}
```
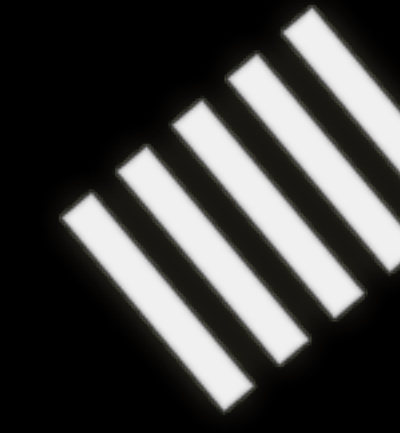

### **Attachments**

#### GET [/database/attachment\\_doc](http://localhost:5984/blog-posts)

{"\_id":"attachment\_doc", "\_rev":1589456116, "\_attachments": { "foo.txt": { "stub":true, "type":"base64", "length":29 } }}

### GET /database/attachment\_doc/foo.txt

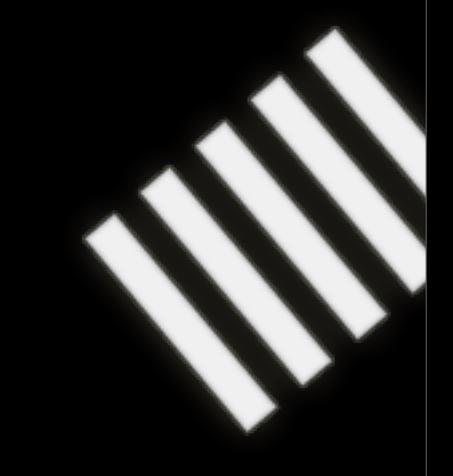

### **Attachments**

… Still has a fluctuating API

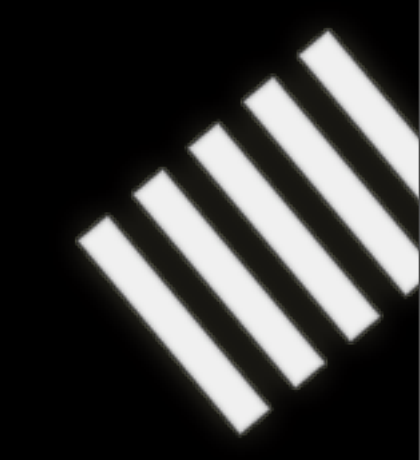

Friday, April 4, 2008

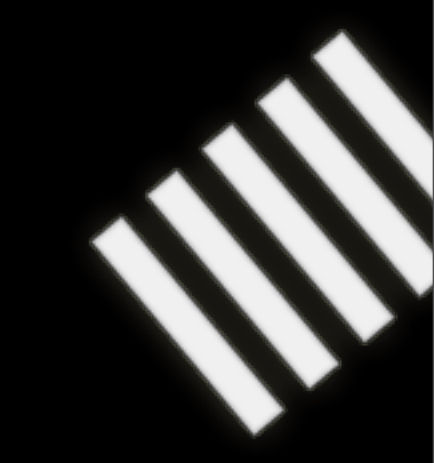

Essentially "stored procedures" in javascript

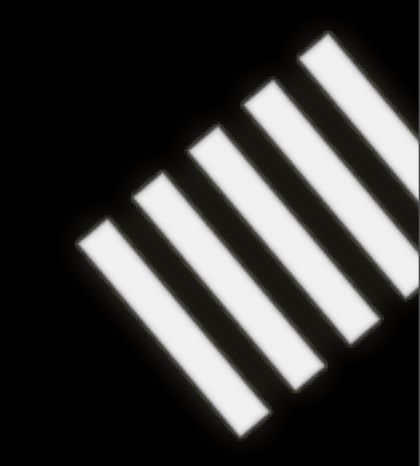

Essentially "stored procedures" in javascript

– Give me all docs with a "title" attribute of "bacon"

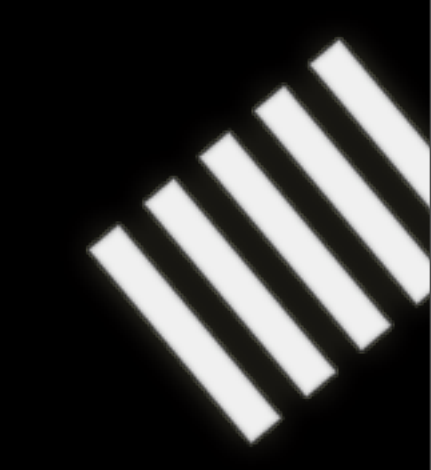

Essentially "stored procedures" in javascript

– Give me all docs with a "title" attribute of "bacon" – Give me all docs where the "title" atribute matches /(chunky|crispy)bacon.+/

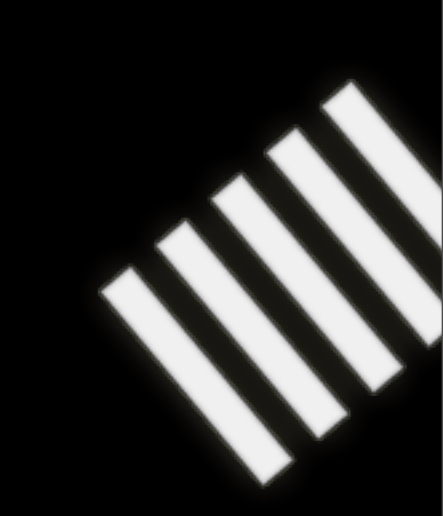

An anonymous function, that map()'s the results

```
function(doc) {
  if (doc.foo == "baz") \{ map(null, doc);
 47
}
```
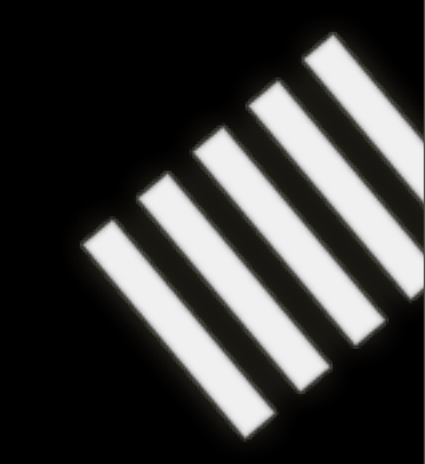

A temporary, on-the-fly, view

```
function(doc) {
  if (doc.foo == "baz") \{ map(null, doc);
   }
}
POST /mydatabase/_temp_view
```
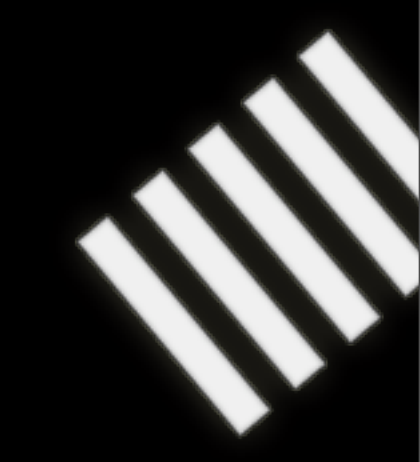

#### Persistant views

```
{
   "_id":"_design/company",
  "_rev": "12345",
   "language": "text/javascript",
   "views":
\{ "all": "function(doc) { if (doc.Type == 'customer') map(null, doc) }"
     "by_lastname": "function(doc) { if (doc.Type == 'customer') 
map(doc.LastName, doc) }"
 }
}
```
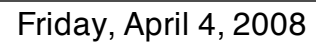
## **Javascript views**

Persistant views

GET /somedatabase/\_view/company/all

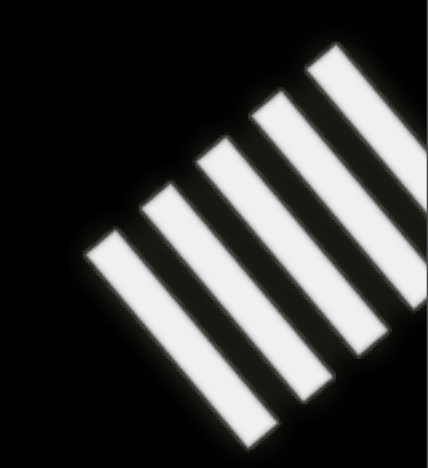

### **Javascript views**

Persistant views

Updates a view index everytime a document is created or updated

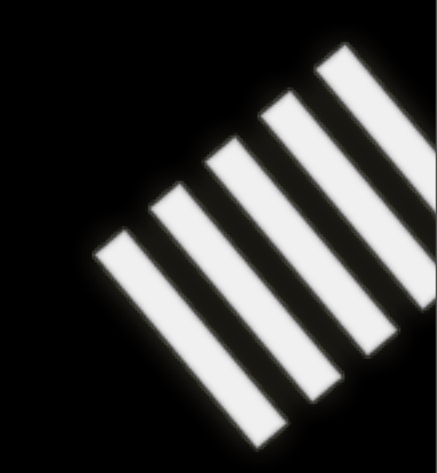

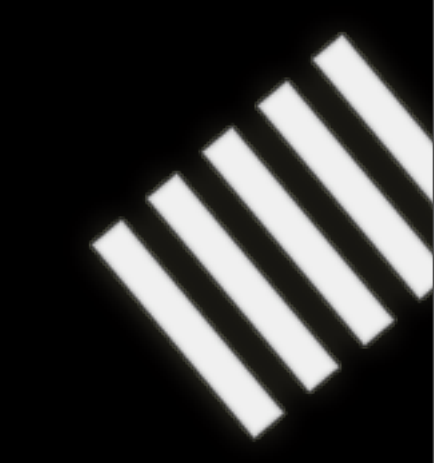

– Fulltext indexing + search

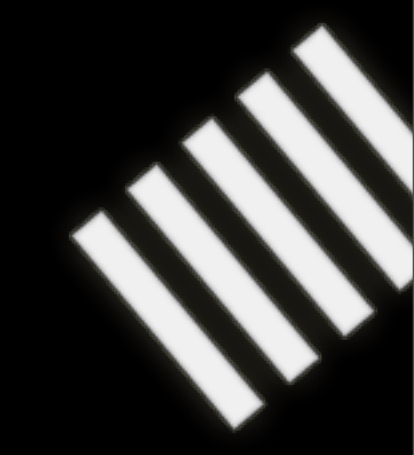

- Fulltext indexing + search
- Lucene

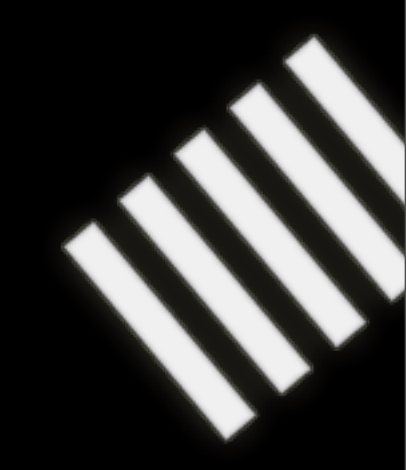

- Fulltext indexing + search
- Lucene
- WIP:
- Sphinx

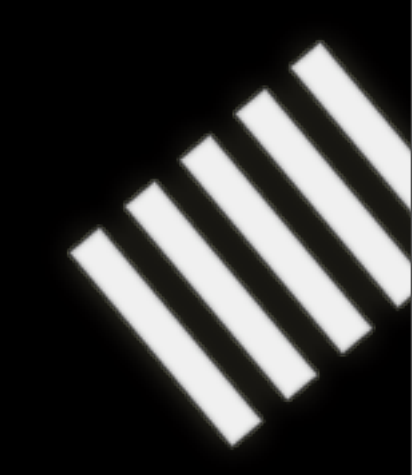

- Fulltext indexing + search
- Lucene
- WIP:
- Sphinx
- Xapian (by me - [http://gitorious.org/projects/couchdb-xapian\)](http://gitori)

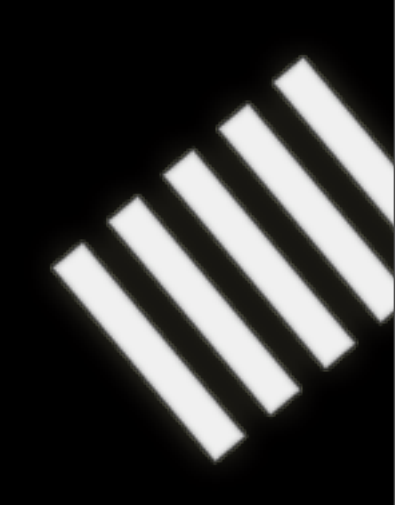

# **CouchDB & Ruby**

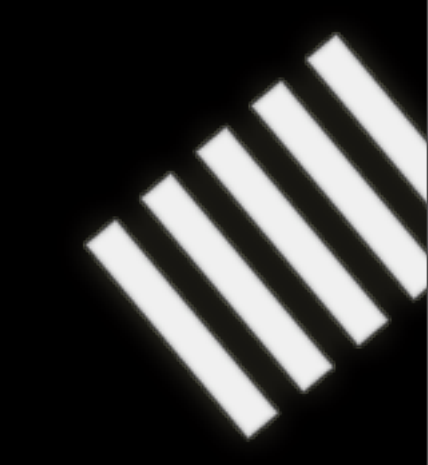

#### **CouchDB & Ruby**

– Net::HTTP + JSON gem

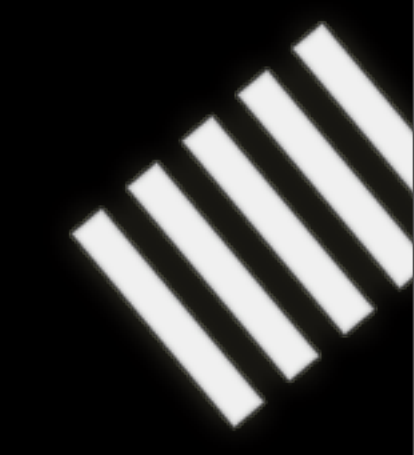

### **CouchDB & Ruby**

- Net::HTTP + JSON gem
- CouchObject (gitorious.org/projects/couchobject)

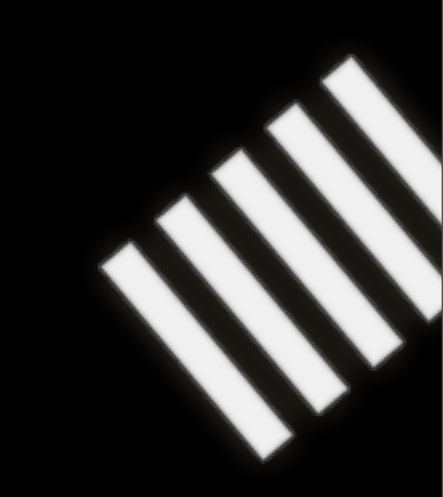

### **CouchObject**

```
>> db = CouchObject::Database.open("http://localhost:5984/test")
# => #<CouchObject::Database:0x116b09c @server=#<CouchObject::Server:
0x116b038 ...>
\rightarrow response = db.get("someid")
# => #<CouchObject::Response:0x1167820 @response=#<Net::HTTPOK 200 OK 
readbody=true>, ...>
>> doc = response.to_document
# <CouchObject::Document:0x1165700
# @attributes={"title"=>"a document", "description"=>"it's schema-free"},
# @id="someid",
# @revision="2501615157">
# 
>> doc.id
# => "someid"
>> doc.title
# => "a document"\rightarrow doc.title = "a new title"
# = "a new title"
>> doc.save(db)
```
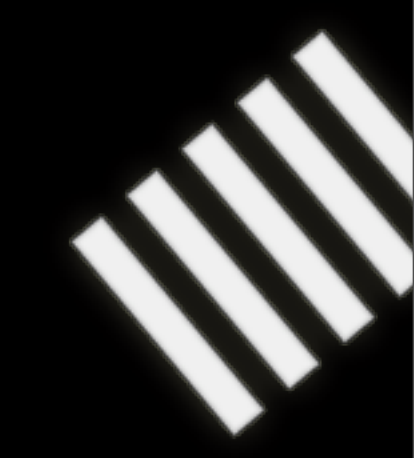

class Bike include CouchObject::Persistable def initialize  $Qw$ heels = 2 end attr\_accessor :wheels def to\_couch  $\{ : \text{where} \, s \Rightarrow \text{Qwheels} \}$  end def self.from\_couch(attributes)  $bike = new$ 

```
 bike.wheels = attributes["wheels"]
     bike
   end
end
```
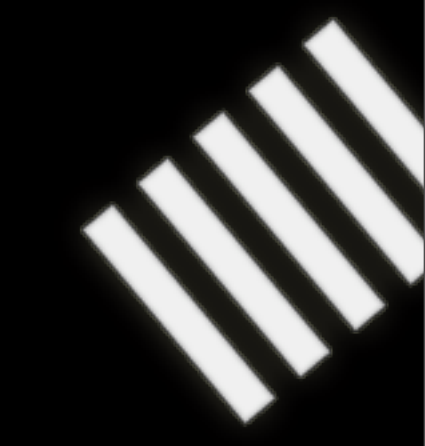

– Adds magic methods to objects (#find, #save etc)

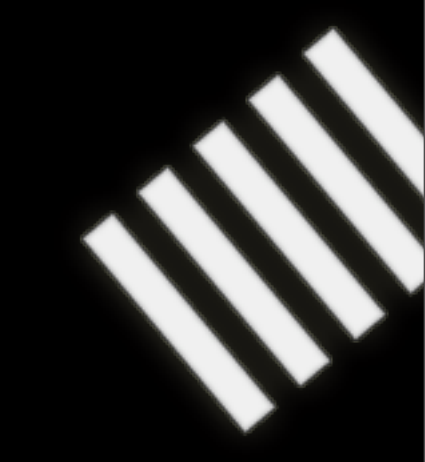

– Adds magic methods to objects (#get\_by\_id, #save etc) – Serialization methods optional, if following conventions

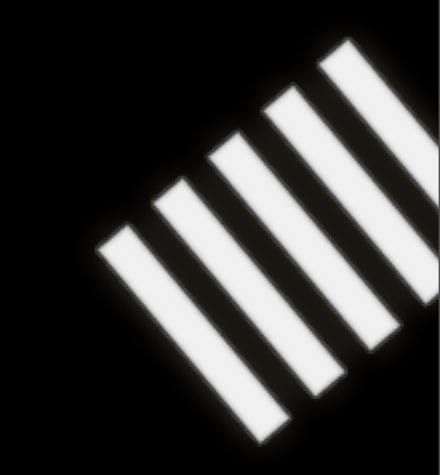

- Adds magic methods to objects (#get\_by\_id, #save etc)
- Serialization methods optional, if following conventions
- Automagic timestamping

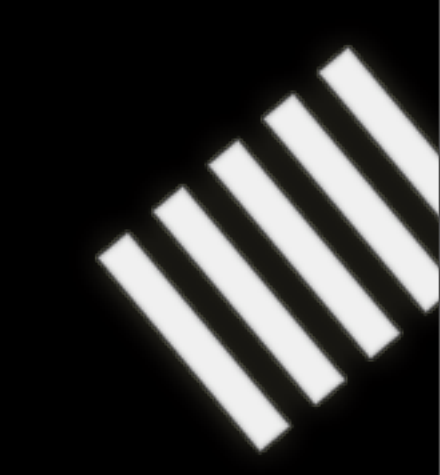

- Adds magic methods to objects (#get\_by\_id, #save etc)
- Serialization methods optional, if following conventions
- Automagic timestamping
- has many, has one & belongs to style relations

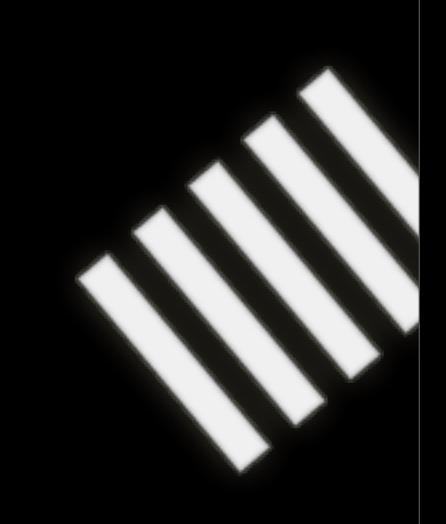

- Adds magic methods to objects (#get\_by\_id, #save etc)
- Serialization methods optional, if following conventions
- Automagic timestamping
- has many, has one & belongs to style relations Where the related part is either stored in the same document, or in another document

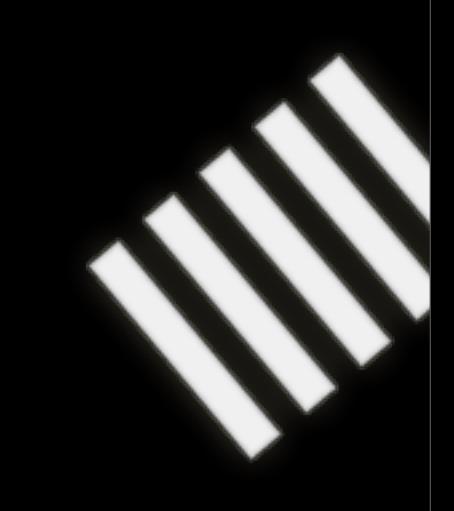

#### **CouchObject**

<http://gitorious.org/projects/couchobject>

Up-to-date gem Coming Soon™

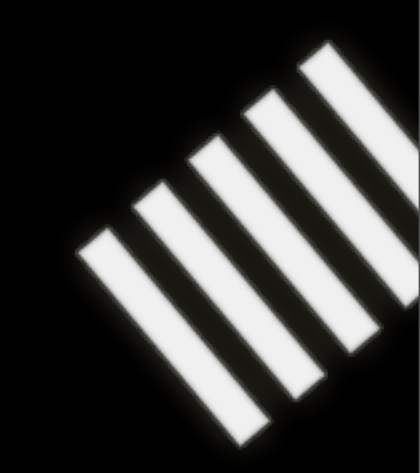

#### **CouchDB Future**

– Live compaction (committed yesterday)

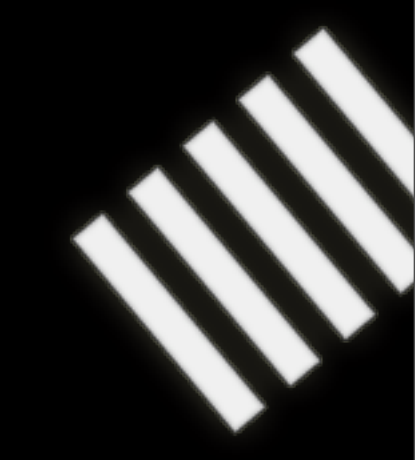

#### **CouchDB Future**

– Live compaction (committed yesterday) – Working reduce implementation

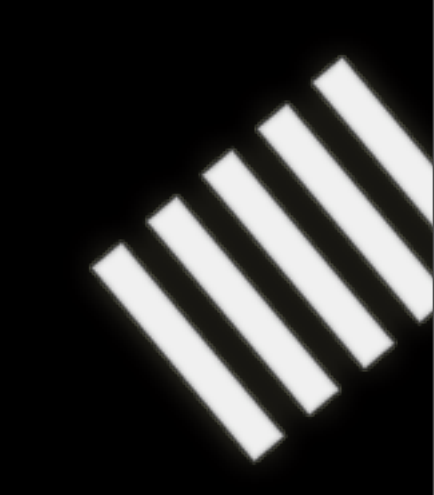

#### **Reduce part of map/ reduce**

mapped docs

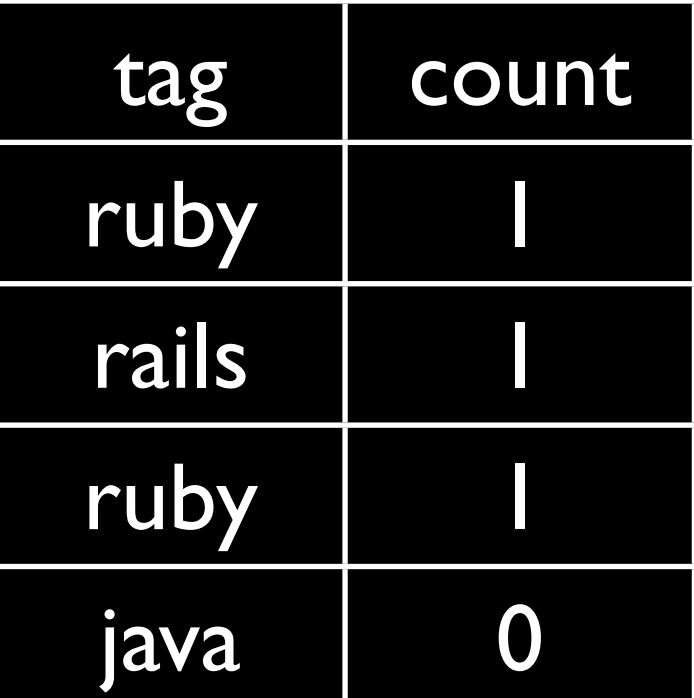

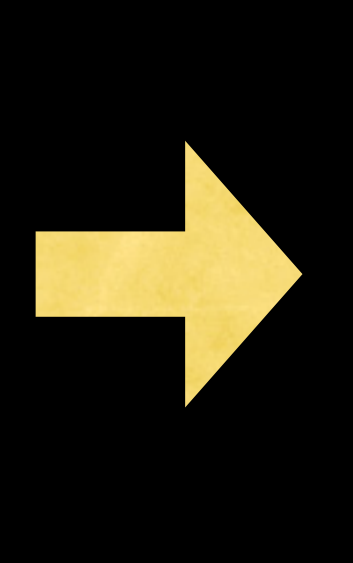

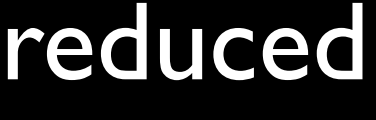

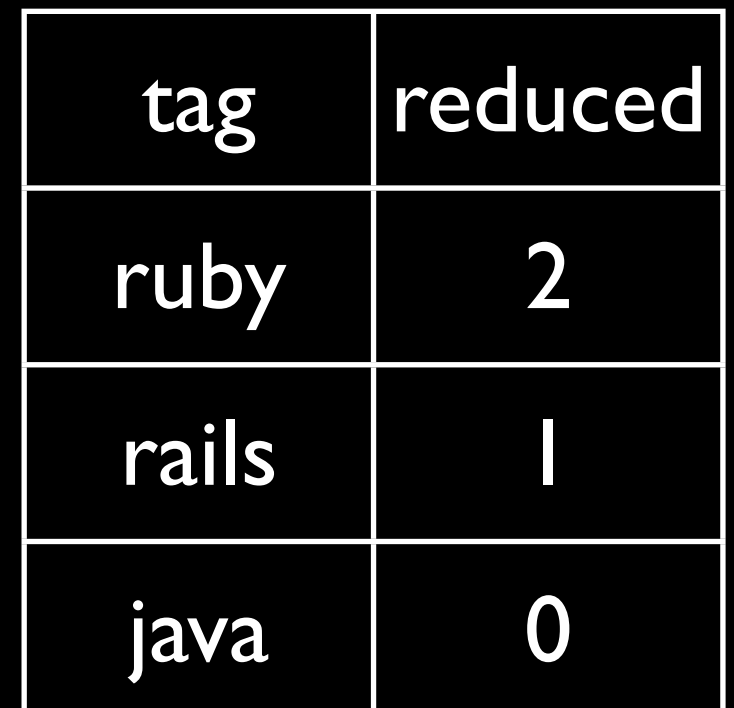

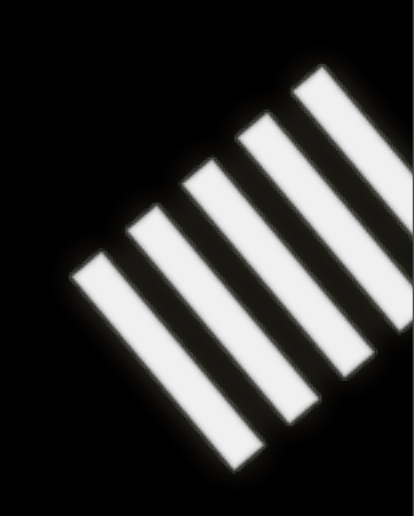

### **CouchDB Future**

- Live compaction (committed today)
- Working reduce implementation
- Access control

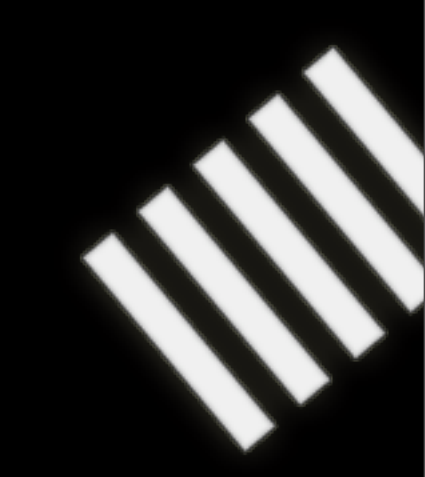

### **CouchDB Future**

- Live compaction (committed today)
- Working reduce implementation
- Access control
- Easier sharding/partioning

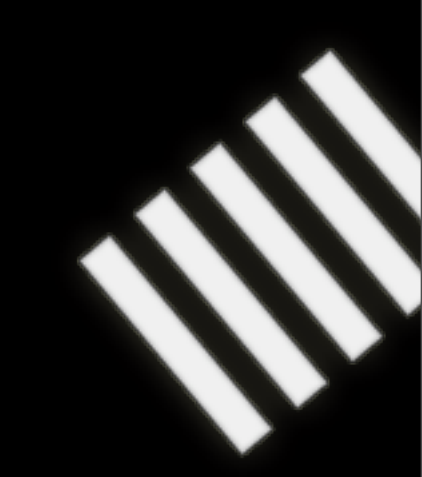

## **CouchDB demo**

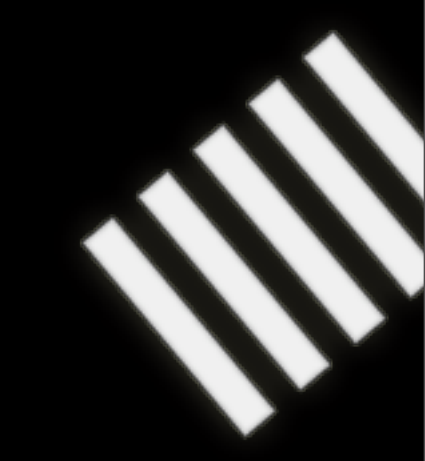

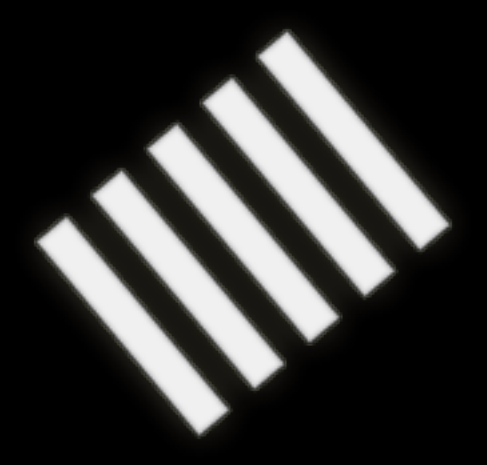

#### **Questions?**

Johan Sørensen [johan@shortcut.no](mailto:johan@shortcut.no)

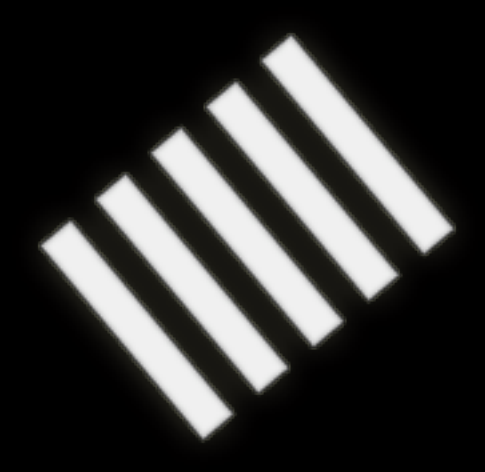

#### **Thank you**

Johan Sørensen [johan@shortcut.no](mailto:johan@shortcut.no)